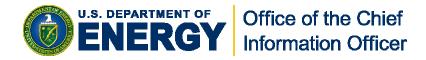

#### How to Use the Federal Risk and Authorization Management Program (FedRAMP) for Cloud Computing

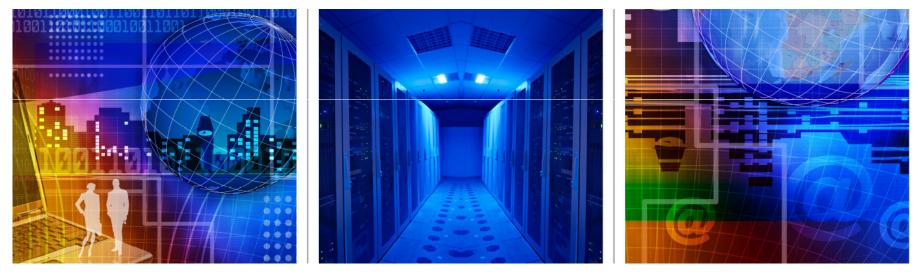

Warren S. Udy, CISSP Senior Cyber Security Advisor Office of Cyber Security 301-903-5515 warren.udy@hq.doe.gov

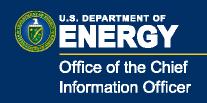

### Five Stages of Grief

(or how is a cyber professional to deal with cloud computing?)

**1**.Denial and Isolation 2.Anger **3**.Bargaining **4.**Depression **5.**Acceptance

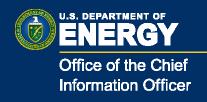

### The NIST Cloud Definition Framework

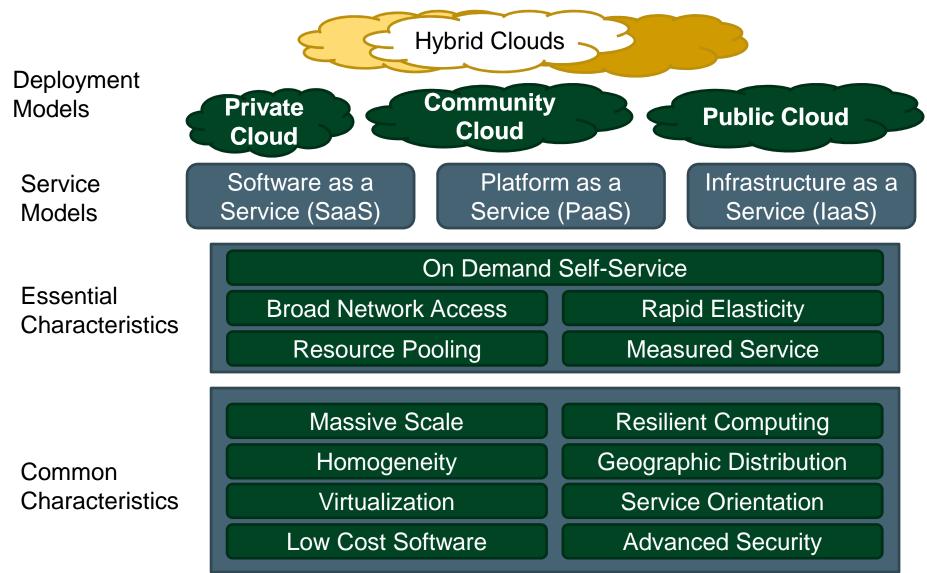

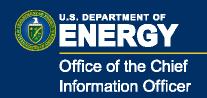

### Service Model Architectures

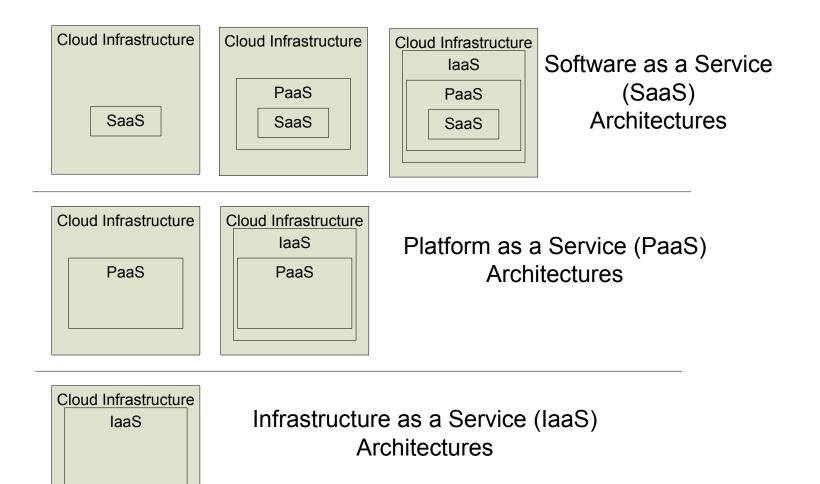

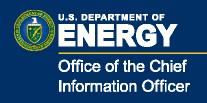

### NIST SP 800-37 - Changes in Rev 1

# Two new concepts were added to NIST SP 800-37r1:

- Concept of <u>Joint Authorization</u>
- Concept of <u>Leveraged</u> Authorization

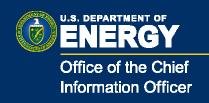

### Federal Risk and Authorization Management Program (FedRAMP)

- Provides a standard approach to Assessing and Authorizing cloud computing services and products
- Allows joint authorizations and continuous monitoring services for Government and Commercial cloud computing systems
- Results in a common security risk model that can be leveraged across the Federal Government
- "Approve once, and use often"

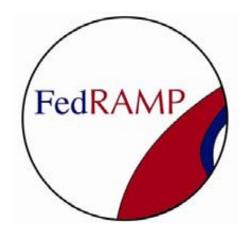

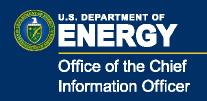

### Government use of FedRAMP

# Federal agencies will interact with FedRAMP in two ways:

- Sponsoring a multi-agency cloud provider
- Leveraging a FedRAMP authorized system

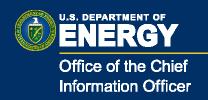

### Elements of FedRAMP

• Joint Authorization Board (JAB)

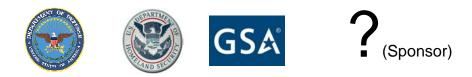

- JAB Technical Representatives
  - Day-to-day involvement in the process and the review of the authorizations.
  - Recommend approval to the Authorizing Officials
- FedRAMP Operations Office
  - Day-to-day support of the authorization process
  - Interacts with federal Offices
  - Interacts with the service providers

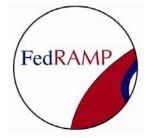

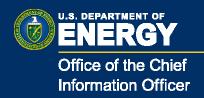

### Joint Authorization Board

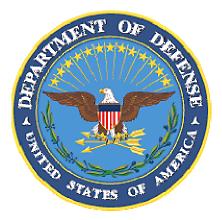

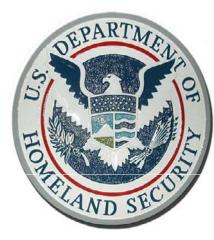

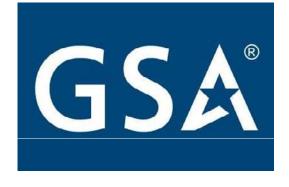

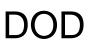

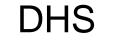

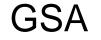

(Plus Sponsoring Agency)

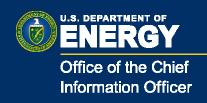

# Sponsoring a Provider

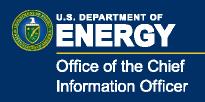

- Must have two sponsors to confirm multi-agency
- If your agency is the secondary agency sponsor, you are only confirming that the provider will be used by multiple agencies – NO other support or interaction is needed
- Agency has a contractual relationship with the provider
- Feels that the provider can have government wide utilization (multi-agency)
- Agency CIO is willing to sponsor (Join JAB)
  - Provide a Technical Representative to review authorization and advise the CIO on the authorization decision
  - Participate in the joint authorization

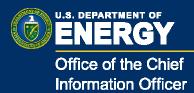

- Remember that the provider will <u>fund</u> the needed documentation of the controls and the independent assessments
- The first step in the process will be to document how the provider will comply with the controls.
  - Answers will be high level
  - Workbook with answers will be reviewed by FedRAMP and the JAB Tech Reps
  - May require face-to-face meeting to understand risks and its implications.
- By the end of this initial step agencies should know if the provider can complete the process.

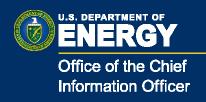

### Remember.....

- Agencies sponsoring a provider can add controls if needed
- Agency will utilized limited resources for the initial reviews of the workbook
- If you don't like what the provider provided (read free documentation), the agency is free to initiate their own authorization

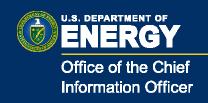

### Leveraging an Authorization

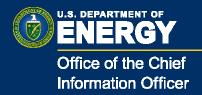

### www.fedramp.gov

| IO.GOV HOME BLOG PRIORITIES INNOVATIONS ABO                                                                                                    | UT   VIDEO   CIO COUNCIL                                                                                                    |  |
|----------------------------------------------------------------------------------------------------|----------------------------------------------------------------------------------------------------|--|
| OVATIONS Federal Risk and Authorization Management Program<br>(FedRAMP)                                                                                                    | Search CIO.gov<br>Q. Search CIO.gov GO>                                                                                                    |  |
| sday, January 4, 2011                                                                                                    | Related Blog Posts                                                                                                    |  |
| deral Risk and Authorization Management Program (FedRAMP)<br>eral Overview   Vendor and Service Provider Information   Press Inquiries                                                                                                    | Wednesday, November 17, 2010<br>FedRAMP: Governmentwide Approach<br>to Cloud Security<br>Casey Coleman, CIO, GSA (from<br>innovation.gsa.gov)                                                                                                    |  |
| dRAMP Introduction<br>Federal Risk and Authorization Management Program or FedRAMP has been established to provide a standard<br>oach to Assessing and Authorizing (A&A) cloud computing services and products. FedRAMP allows joint authorizations<br>continuous security monitoring services for Government and Commercial cloud computing systems intended for multi-                                                                                                    | If you've read my blog for a while, you know I<br>have I have been a big proponent of cloud<br>computing for some time. Cloud computing<br>enables faMore >                                                                                                    |  |
| ncy use. Joint authorization of cloud providers results in a common security risk model that can be leveraged across the<br>eral Government. The use of this common security risk model provides a consistent baseline for Cloud based<br>nologies. This common baseline ensures that the benefits of cloud-based technologies are effectively integrated<br>ss the various cloud computing solutions currently proposed within the government. The risk model will also enable the<br>ernment to "approve once, and use often" by ensuring multiple agencies gain the benefit and insight of the FedRAMP's<br>orization and access to service provider's authorization packages. | Tuesday, October 26, 2010<br>Benefits of Peer Interactions and<br>Perspectives<br>Darren Ash, CIO, NRC (from cio.gov)<br>I returned recently from the largest gathering of<br>Information Technology (IT) officials from public,<br>private, non-profit, and internationalMore > |  |
| dRAMP Q&A Sessions                                                                                                    | Friday, October 8, 2010                                                                                                    |  |
| RAMP briefings were held at GSA during the week of November 15. In order to view the slide deck presented at these<br>ings, please click here.                                                                                                    | Finding the Sweet Spot for Disruptive<br>Innovation<br>Linda Cureton, CIO, NASA (from wiki.nasa.gov:8<br>I was having a healthy debate with my CTO for D                                                                                                    |  |
| dRAMP Comments Period                                                                                                    | Chris C. Kemp. I'm not sure who won the CTO v.                                                                                                    |  |

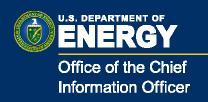

### How does my agency leverage an authorization?

FedRAMP web site will list two types of authorizations:

- Those who have completed the FedRAMP authorization process
- Those authorized by other federal entities that could be used by multiple agencies
  - These could have used the FedRAMP set of controls
  - Most likely authorized only by one agency and with baseline controls
- FedRAMP will provide document access to only FedRAMP authorized systems
- Site will help agencies get access to other listed systems

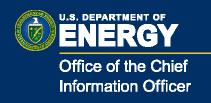

### NIST 800-37 r1 – Leveraging......

- *leveraged authorization, is employed when a federal agency chooses to* accept some or all of the information in an existing authorization package generated by another federal agency *based on a need to use the* same information resources (e.g., information system and/or services provided by the system).
- The leveraging organization reviews the organization's authorization package as the basis for determining risk to the leveraging organization.
- Considers risk factors such as the authorization results, the environment of operation, the criticality/sensitivity of the information to be processed, stored, or transmitted, as well as the overall risk tolerance of the leveraging organization.

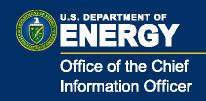

### Agency Authorization Package

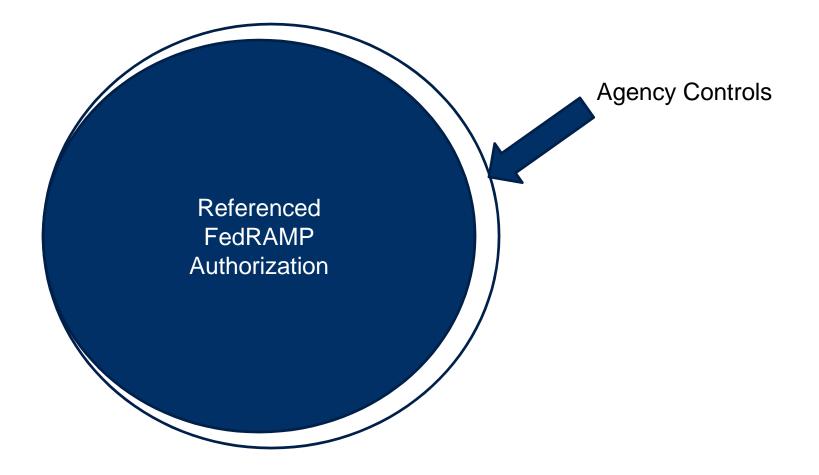

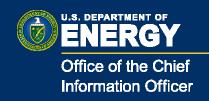

### Leveraged use of Authorization

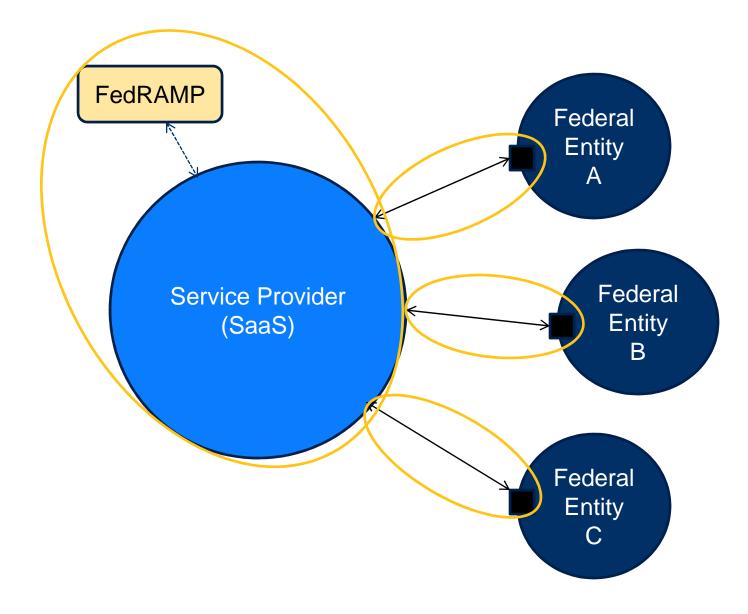

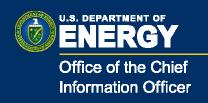

### Examples of Agency Controls

- FIPS-199 determination of the data.
- Initial Privacy Review of the data.
- Perform user cyber training.
- Provisioning of actual users.
- Termination of users.
- Continuous review of agency controls.

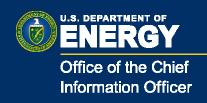

## Where Are We Today?

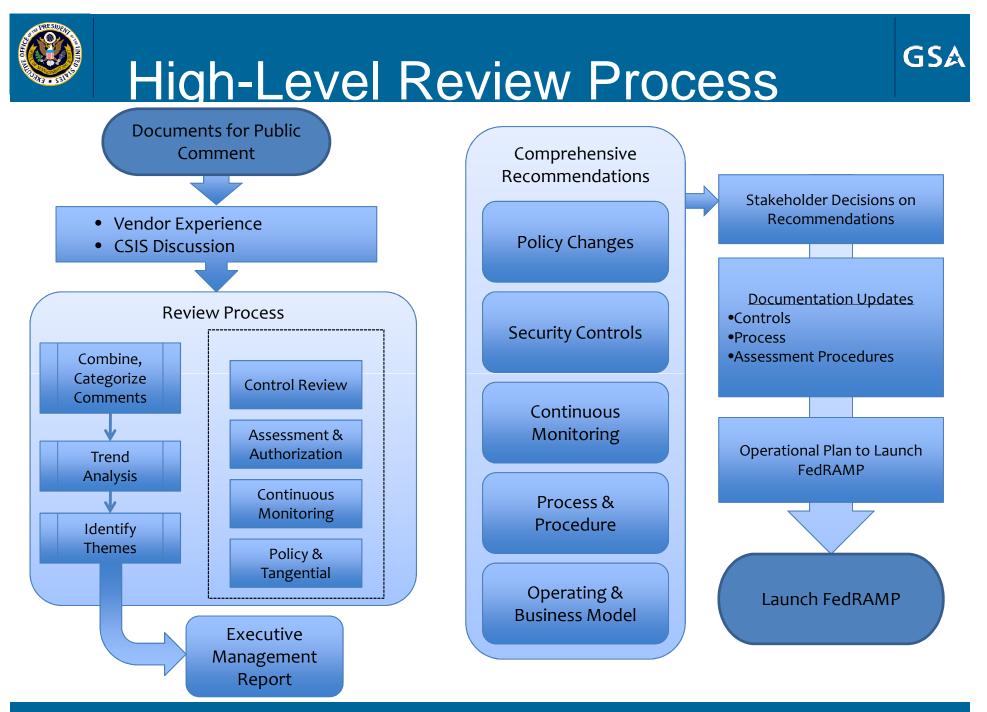

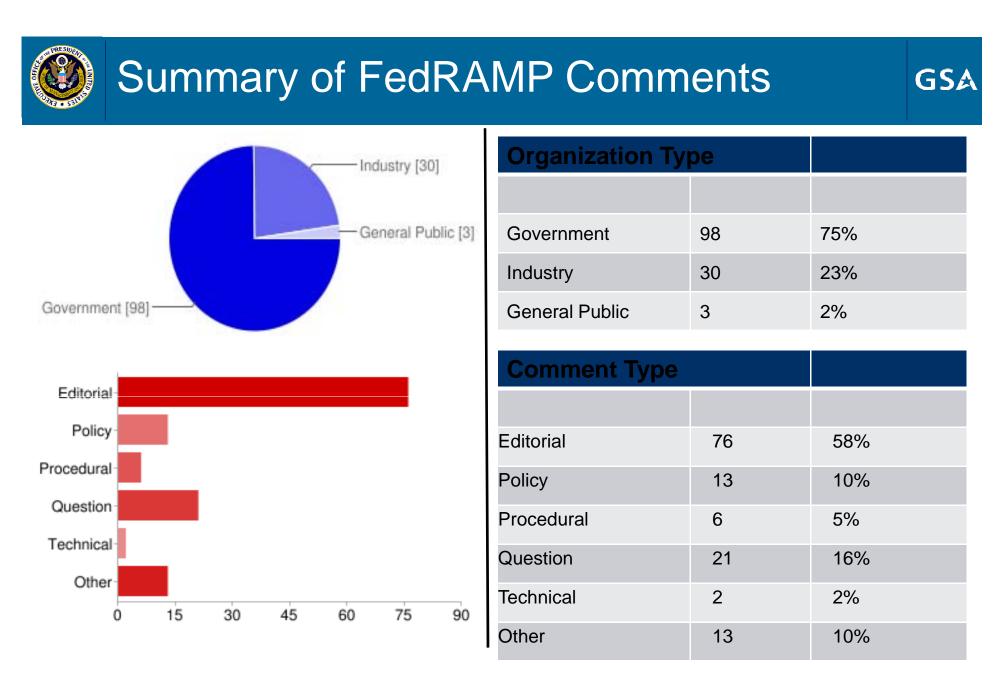

•Comment period was extended to Monday, January 17, 2011.

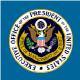

### FedRAMP Tiger Teams

- FedRAMP Security Controls
- Assessment and Authorization
  - FedRAMP A&A processes
  - Security Control Baseline
  - IV&V and Independent 3<sup>rd</sup> Party Assessment
- Continuous Monitoring
  - Vulnerability Scanning and Penetration Testing
  - Change Management
  - Incident Handling
  - Continuous Monitoring and Reporting
- Policy
  - FISMA Reporting
  - Trusted Internet Connection (TIC)
  - Privacy
  - FedRAMP Operating and Business Model

GSA

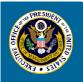

#### PMO Update - IaaS Award

#### Cloud Storage Awardees:

- Apptis, Inc.
- AT&T
- Autonomics Resources
- CGI Federal Inc.
- Computer Literacy World
- Computer Technology Consultants
- Eyak Tech LLS
- General Dynamics
  Information Technology
- Insight Public Sector
- Savvis Federal Systems
- •Verizon Federal Inc.

| Vendor              |                                            | Cloud Storage | Virtual<br>Machines | Web Hosting |
|---------------------|--------------------------------------------|---------------|---------------------|-------------|
| 1                   | Apptis, Inc.                               | X             | Х                   |             |
| 2                   | AT&T                                       | X             | X                   |             |
| 3                   | Autonomic Resources                        |               | X                   |             |
| 4                   | CGI Federal Inc.                           |               | X                   | X           |
| 5                   | Computer Literacy<br>World                 | x             | X                   | x           |
| 6                   | Computer Technology<br>Consultants         | x             | X                   | x           |
| 7                   | Eyak Tech LLC                              | Х             | X                   | X           |
| 8                   | General Dynamics<br>Information Technology |               | x                   |             |
| 9                   | Insight Public Sector                      | x             |                     |             |
| 10                  | Savvis Federal Systems                     |               | X                   | x           |
| 11                  | Verizon Federal Inc.                       |               | X                   |             |
| Total Awards by Lot |                                            | 6             | 10                  | 5           |

GSA

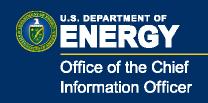

# Now that we have FedRAMP, how does DOE interact with it?

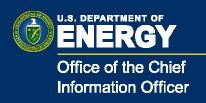

### Implement a DOE interaction Office

- Reviewing a draft charter
  - Leveraging on the FedRAMP concepts
  - Include a Joint authorization for DOE only systems
  - Governance model
  - Determine what systems DOE sponsors
  - Assist any DOE element to take advantage of a FedRAMP authorized system
- Jump start systems for cloud use.....

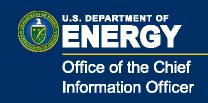

### QUESTIONS?

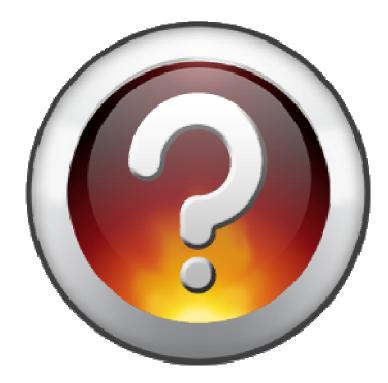

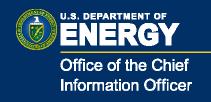

### Words of Wisdom.....

### "I realized that security is more of a people and process problem than a technical problem"

Mischel Kwon, Former Director of US-CERT

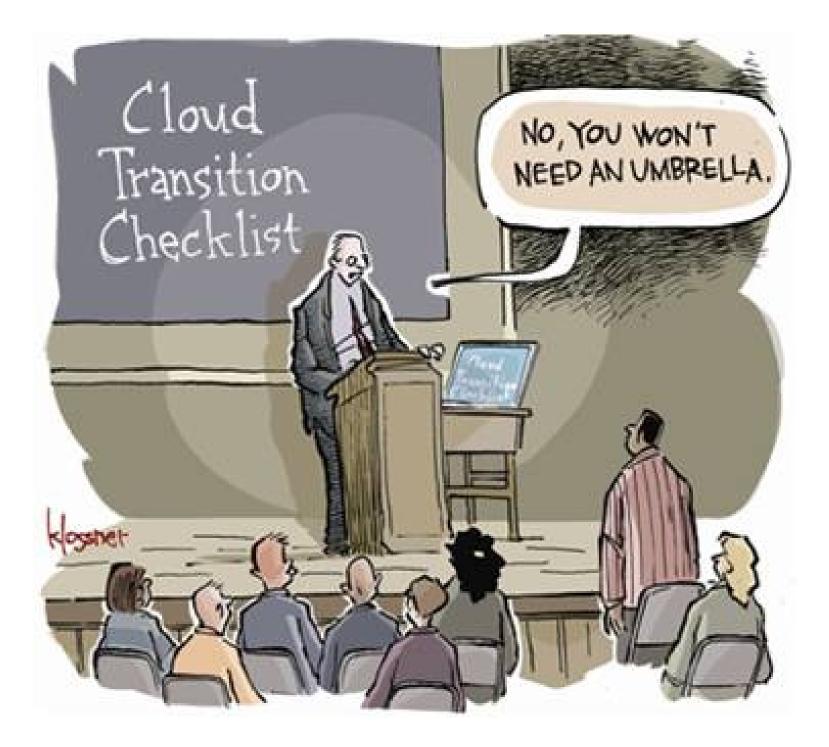